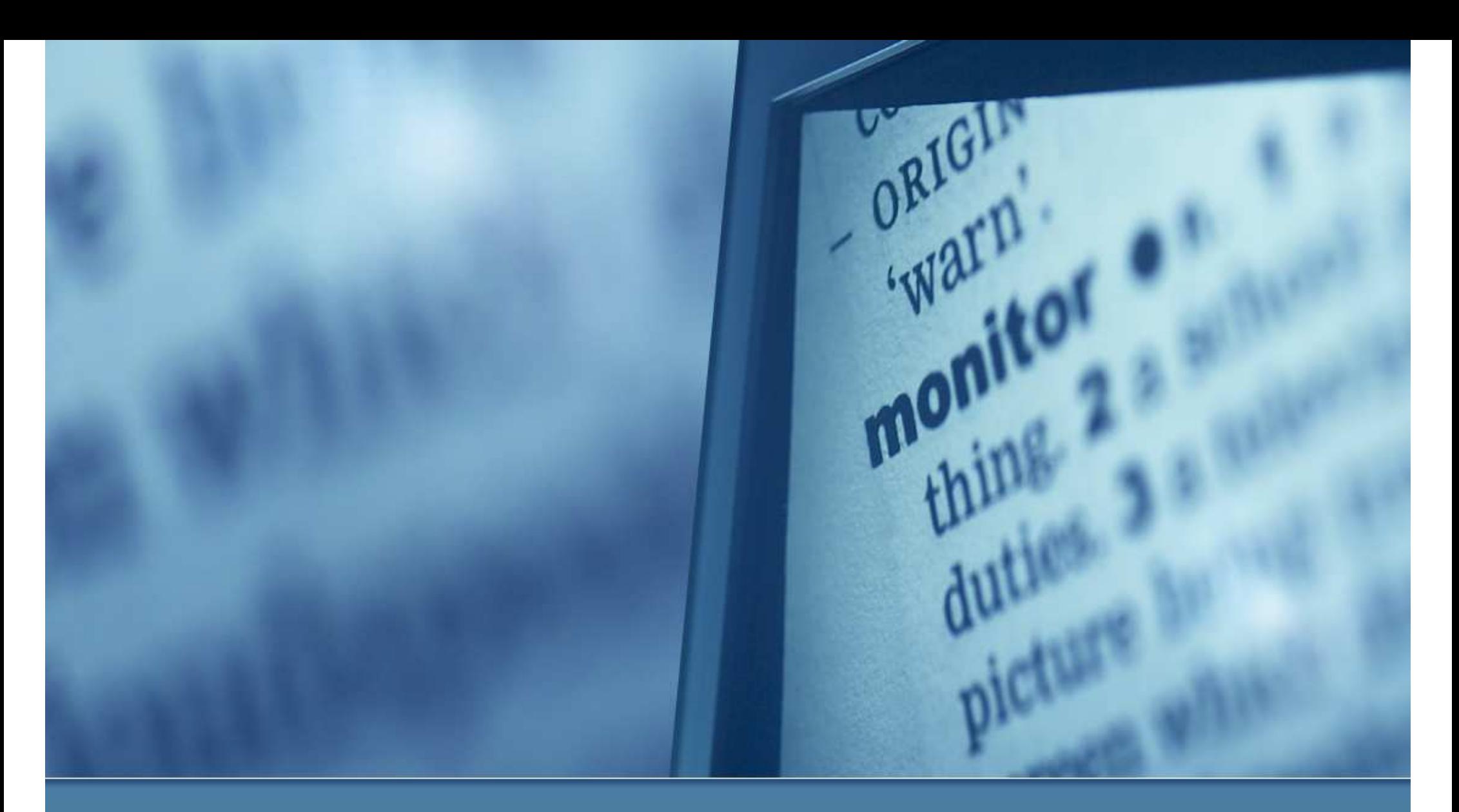

Smith Charts & Impedance MatchingRVARC Club Meeting – April 1, 2010 Tom McDermott, N5EG

#### **Outline**

- $\bullet$ **• Transmission Lines & Reflections**
- $\bullet$ Ways to visualize impedance
- $\bullet$ Graphical Impedance Matching
- $\bullet$ Example

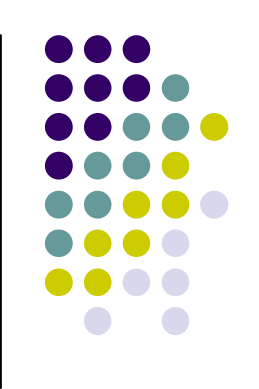

#### **Transmission Line**

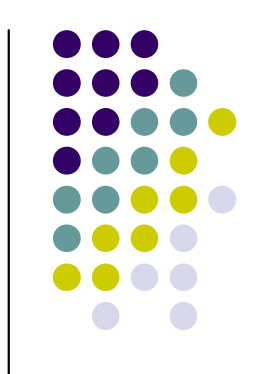

- $\bullet$  Has 'characteristic impedance' (sometimes called 'surge impedance').
	- Typical ham line is near 50 ohms.
		- $\bullet$  Actual line varies. One measured recently was 51.5 – j0.6 ohms.
		- $\bullet$ Below about 1 MHz, the impedance changes dramatically.
	- 75 ohm line is also commonly available.
- $\bullet$  $\bullet\,$  Loss is frequency-dependent.
	- $\bullet$ • Roughly  $Loss = k_1 f + k_2 \sqrt{f}$

#### **Pulse – shorted load**

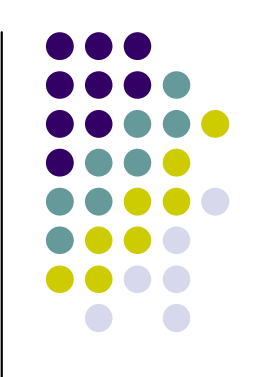

- $\bullet$  Line reflection is easily seen using pulses.
	- Boundary condition at the load determines behavior.

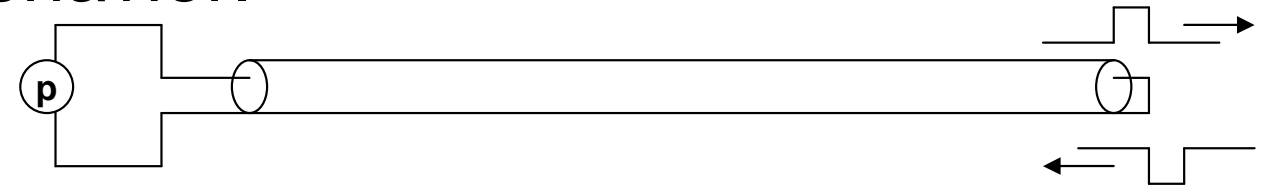

- The voltage at a short must be zero. The current travels through the short and reverses direction.
- $\bullet$ **Equivalent to launching an inverted pulse from the** opposite direction.
- $\bullet$ • Called a "reflection"

#### **Pulse – open load**

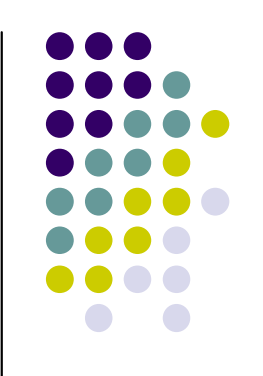

- $\bullet$  Line reflection is easily seen using pulses.
	- Boundary condition at the load determines behavior.

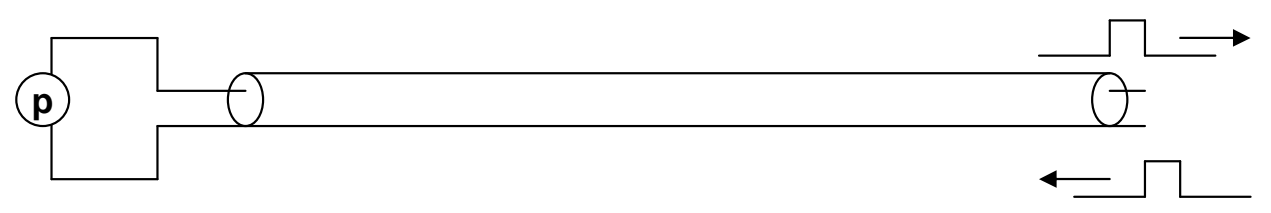

- The current through an open must be zero. Equivalent to launching a reverse canceling current. The voltage at the open thus doubles.
- Equivalent to launching a same-polarity pulse from the opposite direction.
- $\bullet$ • Called a "reflection"

#### **Reflections – sine waves**

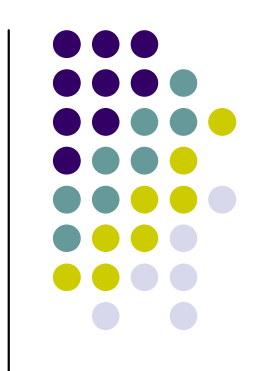

- When transmission line is terminated in something other than it's characteristic impedance, a reflection is generated at the discontinuity.
- The sum of the forward-wave and the reflected-wave add up in phase and out of phase at various points on the line.
	- $\bullet$  At maximum reflection, the forward and reflected waves are the same amplitude.
	- $\bullet$ The sum of the two in-phase is  $\pm 2$ . The sum of the two at quadrature phase is zero.
	- $\bullet$  The ratio: maximum value / minimum value is called the Standing-Wave-Ratio – or SWR or S.
	- $\bullet$ At maximum reflection,  $S =$  infinite (2 divided by zero).

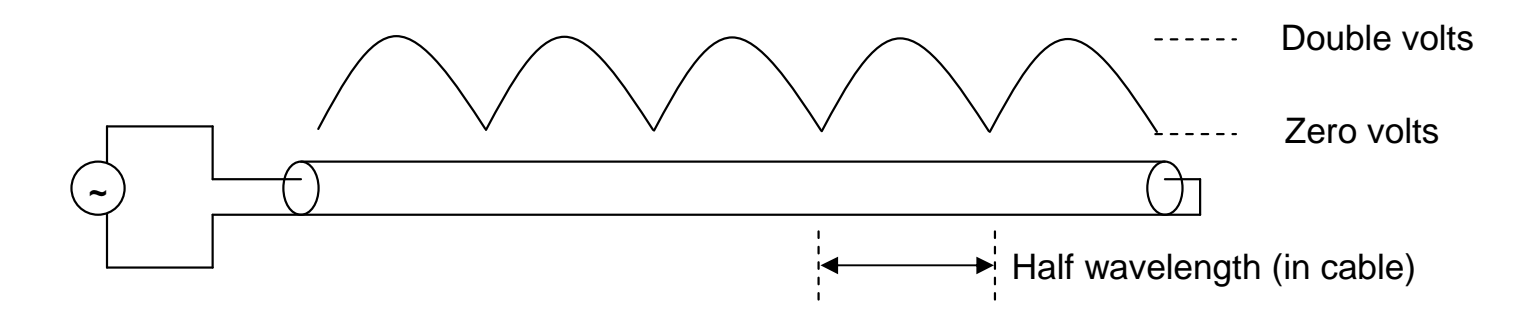

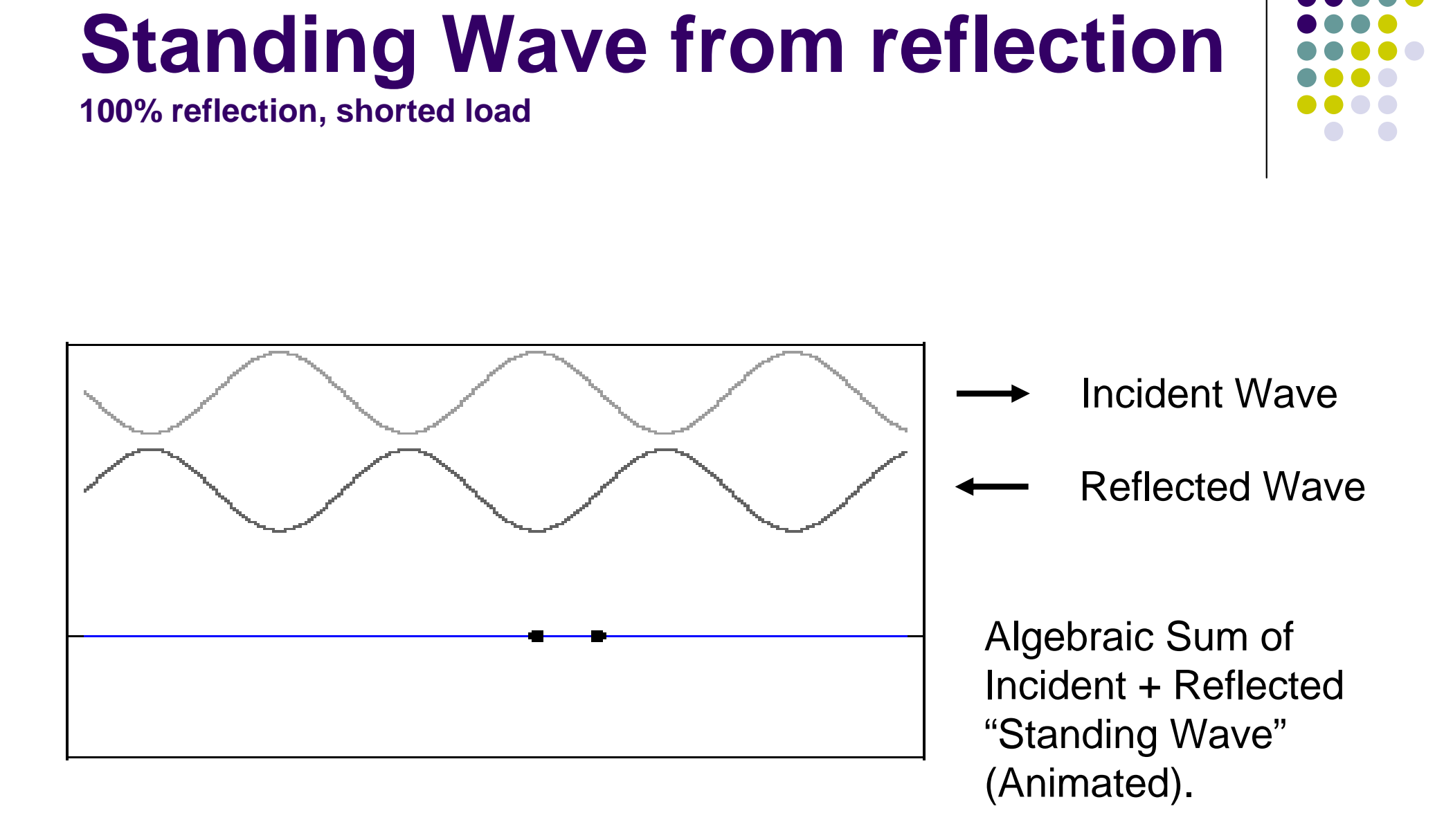

## **Lots of different ways to view the same sine wave reflection**

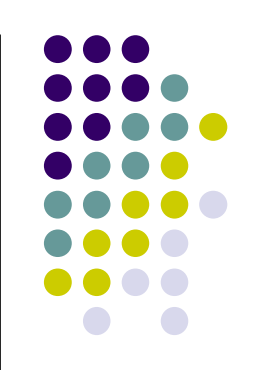

- $\bullet$ • The magnitude of the reflection, and the phase of the reflection compared to the magnitude and phase of the incident wave (rho, S11).
- $\bullet$ The resulting maximum divided by minimum (SWR).
- $\bullet$ • The loss of the reflected wave compared to the incident wave (return loss).
- The equivalent load impedance that would have produced the same reflection (Zin).

#### **Resonance**

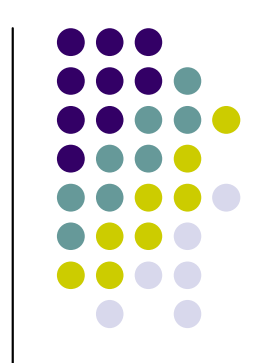

- $\bullet$ • A load is resonant when the phase of the reflected voltage <u>at the load</u> is exactly in-phase or exactly-out<br>of phase with the insident voltage of phase with the incident voltage.
	- The reflection takes time to travel back up the cable, the reflection phase angle changes compared to the source at the generator.
	- A resonant load thus produces a reflection at the generator that may or may not be in-phase with the generated signal.
	- Thus, the generator may or may not see resonance even from a resonant load.
- $\bullet$ • If there is no reflection (cable is terminated in it's characteristic impedance) then the cable is matchedto the load.
	- The generator always sees a matched condition because there's no reflection.

#### **Reflection – polar view**

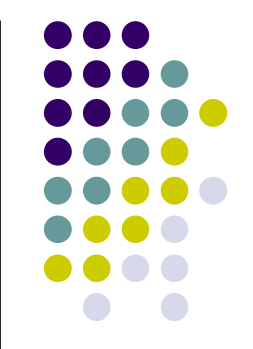

 $\bullet\,$  We can describe the reflection a • We can describe the reflection as a *polar vector*. The *length* of the vector is the magnitude of the reflection, the *direction* of the vector is the phase angle of the reflected voltage – both compared to the incident voltage.

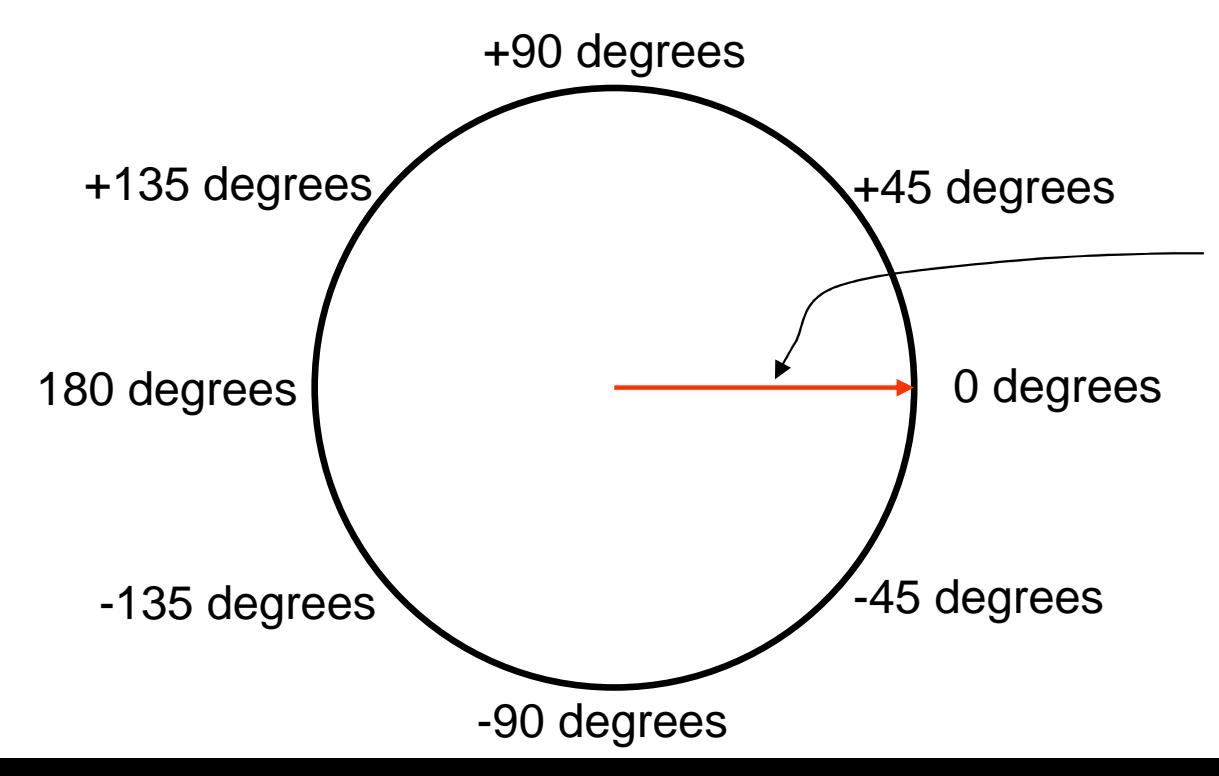

- This vector has a length of one, and a phase angle of zero degrees.
- The reflection is in-phase with the incident wave.
- It's produced by an open circuit load.

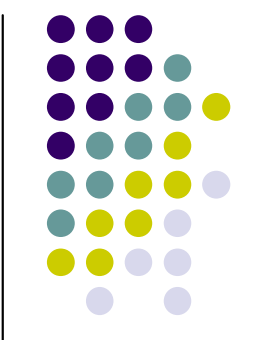

#### **Polar vector – examples**

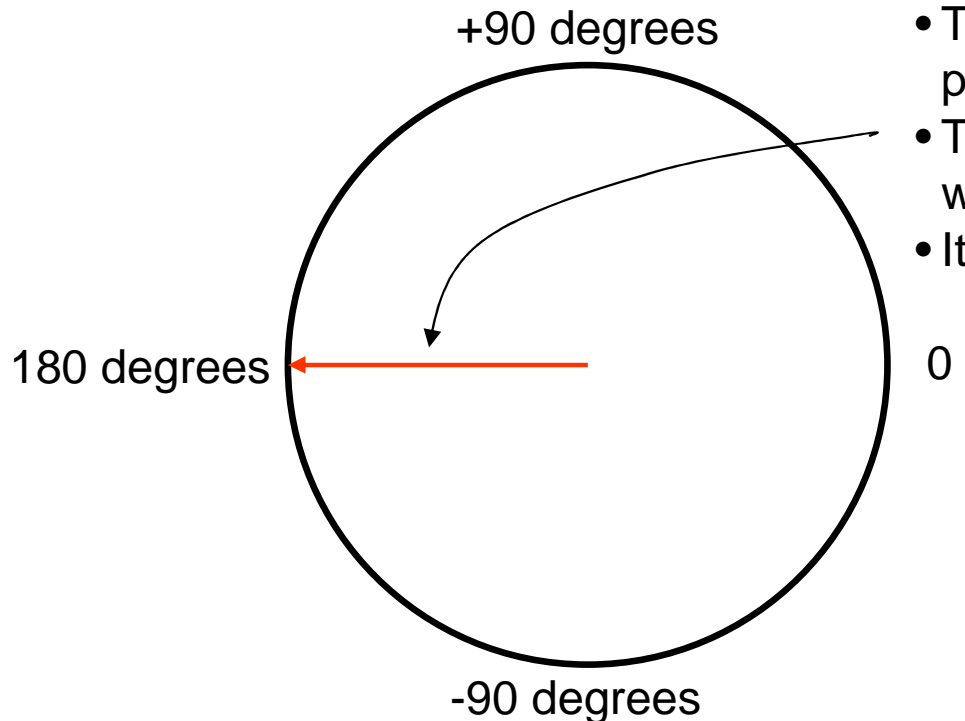

- This vector has a length of one, and a phase angle of 180 degrees.
- The reflection is exactly out-of-phase with the incident wave.
- It's produced by a short circuit load.

0 degrees

#### **Polar vector – examples**

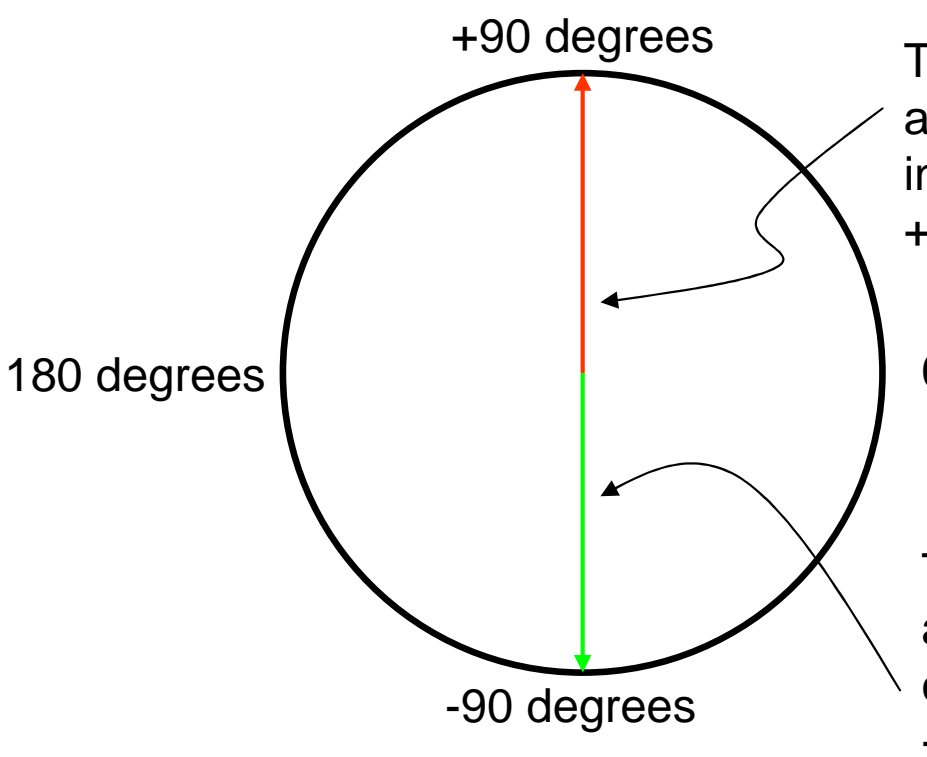

This vector has a length of one, and a phase angle of +90 degrees. It's produced by a load inductor of +j50 ohms (for 50 ohm cable), or +j75 ohms (for 75 ohm cable).

0 degrees

This vector has a length of one, and a phase angle of -90 degrees. It's produced by a load capacitor of -j50 ohms (for 50 ohm cable), or -j75 ohms (for 75 ohm cable).

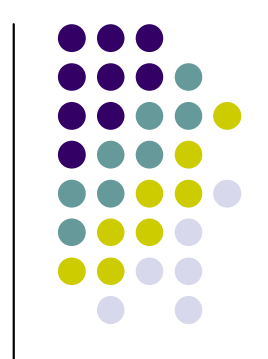

#### **Polar vector – examples**

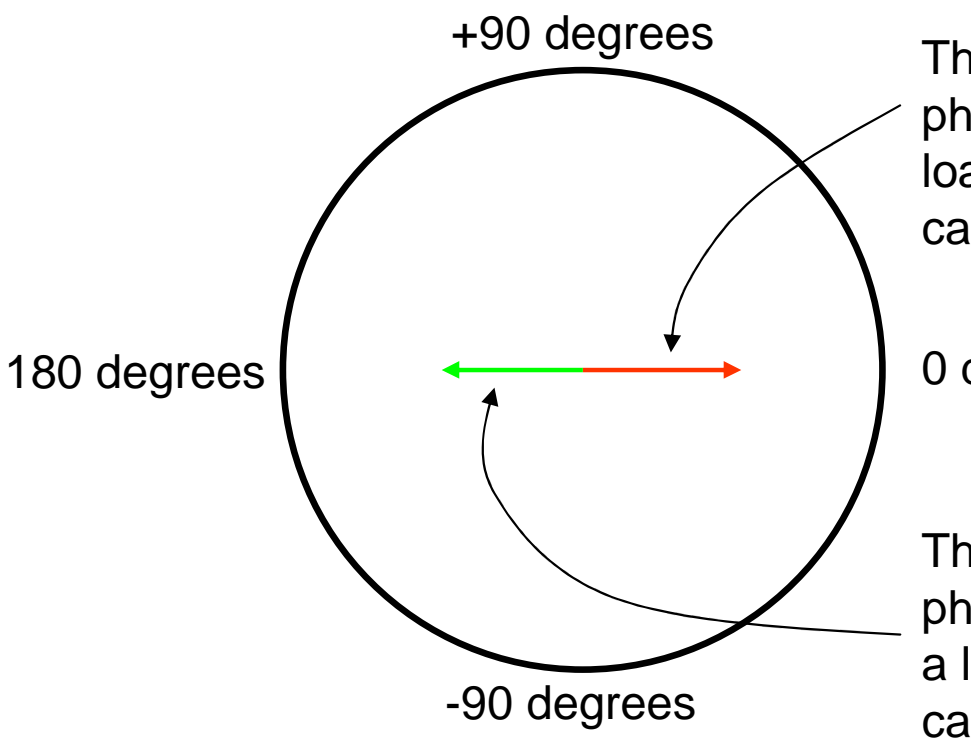

This vector has a length of one-half, and a phase angle of 0 degrees. It's produced by a load resistor of +150 ohms (for 50 ohm cable), or +225 ohms (for 75 ohm cable).

0 degrees

This vector has a length of one-half, and a phase angle of 180 degrees. It's produced by a load resistor of +16.7 ohms (for 50 ohm cable), or +25 ohms (for 75 ohm cable).

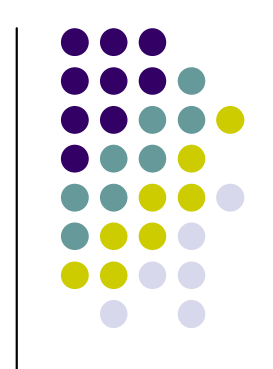

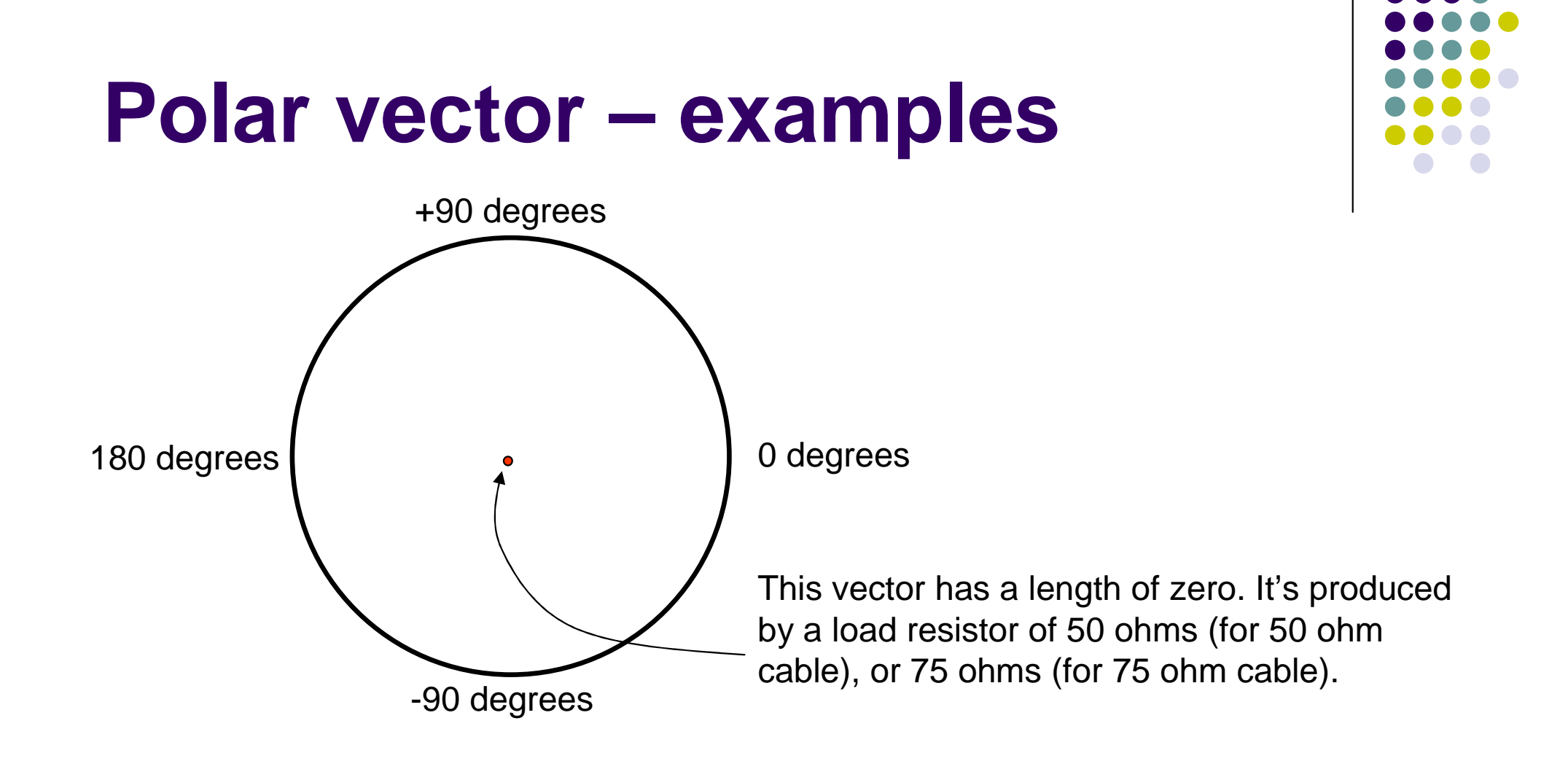

An **SWR bridge** measures the length of the reflection vector, but not it's angle. It gives only a rough general idea about the reflection. Length = 0 → SWR = 1:1<br>Length = 1 → SWR = infi Length = 1 → SWR = infinite<br>Impedance – "cannot determ Impedance = "cannot determine"

## **Reflection compared to Source**

- If we add one meter of cable, the signal from the generator has  $\frac{1}{2}$ to travel one meter further to the load. The reflection also has to travel one meter further back to the source.
- Thus compared to the source, the phase of the reflection appears delayed by the equivalent of 2 meters of cable.
- → One-half wavelength of additional cable delays the reflection by<br>exactly one complete revolution around the polar chart exactly <u>one complete revolution</u> around the polar chart.
- → One-quarter wavelength of additional cable delays the reflection <br>by exactly one-half revolution around the polar chart by exactly <u>one-half revolution</u> around the polar chart.
- The length (magnitude) of the reflection vector does not change (assuming that the cable has no loss).

#### **Adding Cable ~ 200 MHz example.(Wavelength is 1 meter in cable, Vf = 0.66) 150+j0 ohm load.**

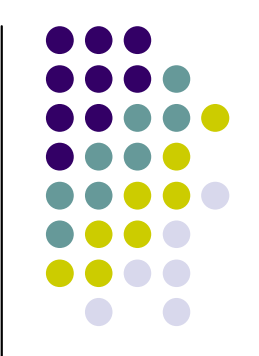

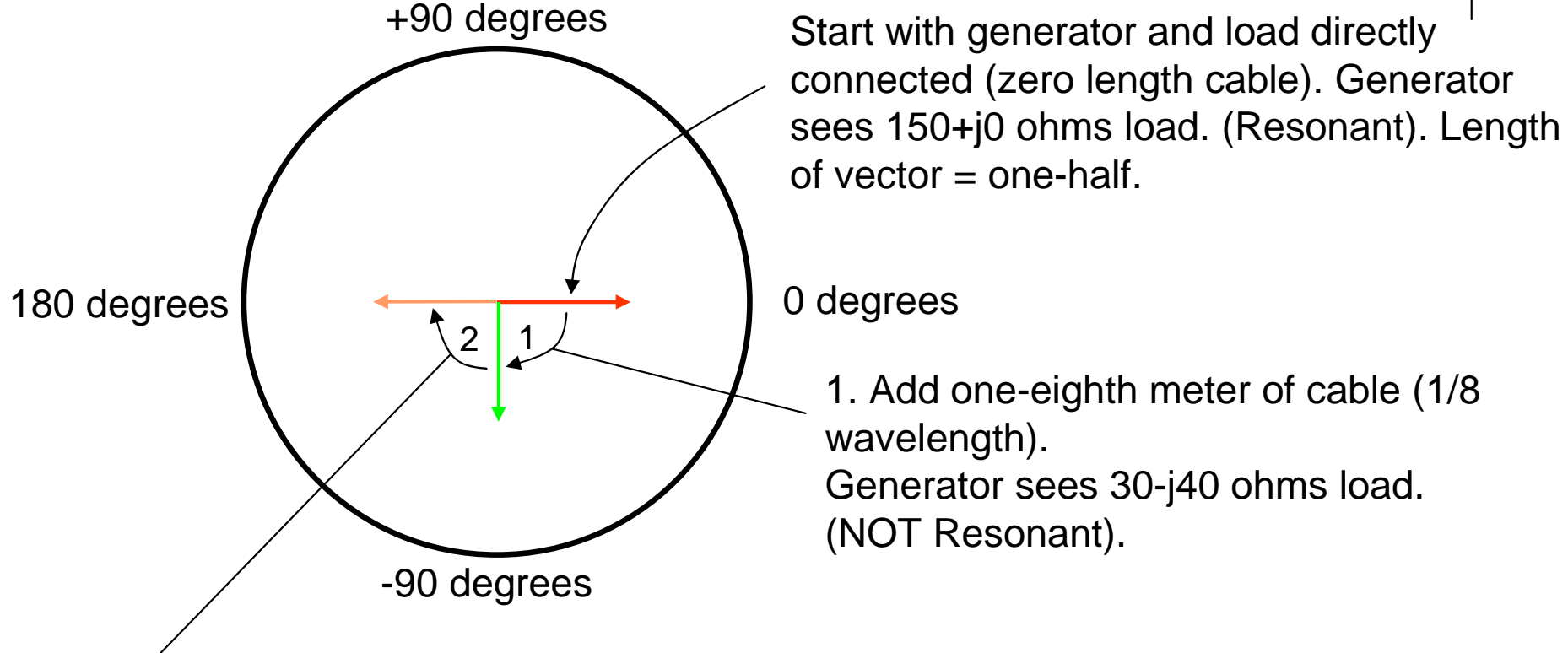

2. Add another one-eighth meter of cable (total now one-quarter meter, or ¼ wavelength). Generator sees 16.7+j0 ohms load. (Resonant).

SWR in this example is 3:1

#### **Some useful points on the chart**

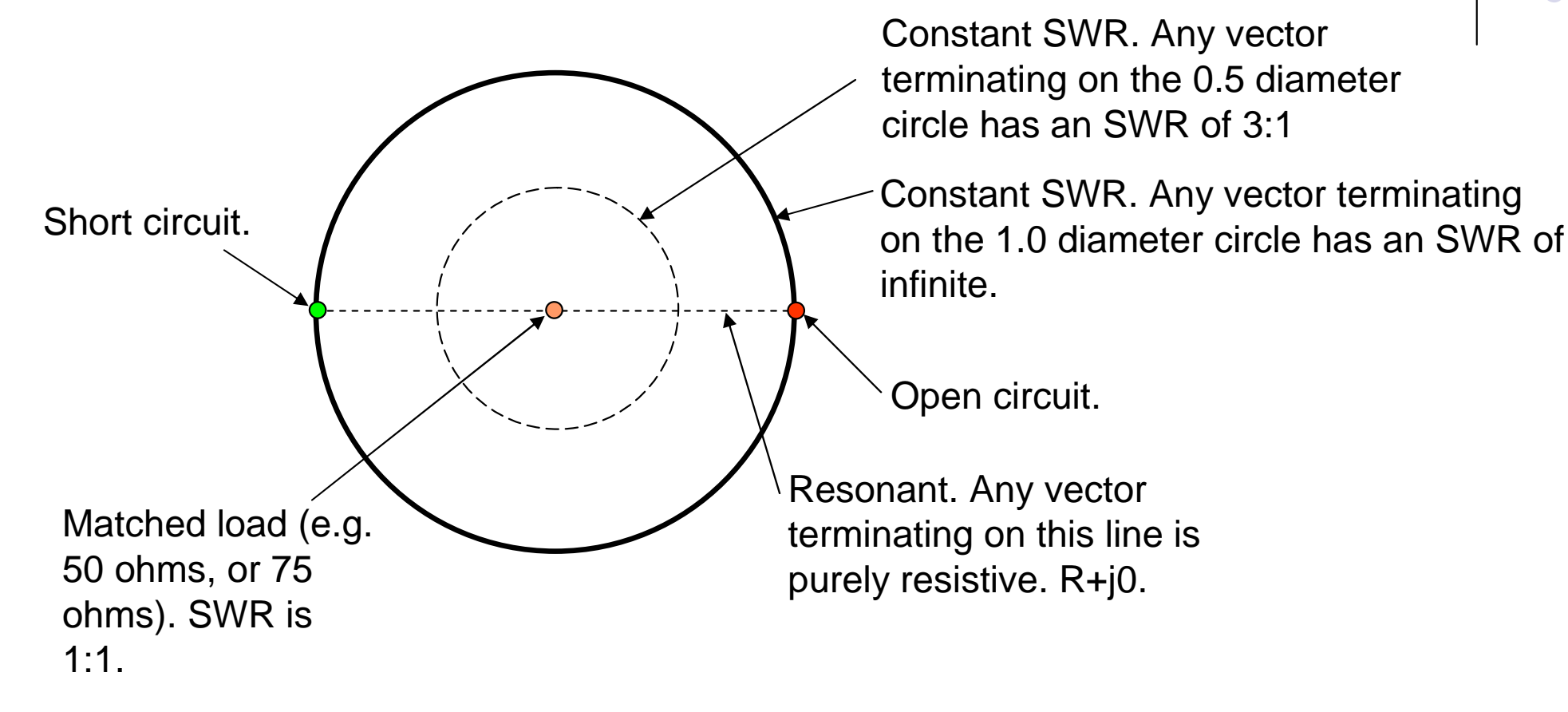

 $\bullet$ • Short-hand notation: just plot the tip of the vector as a dot, rather than drawing the complete vector fromthe center of the chart to the tip.

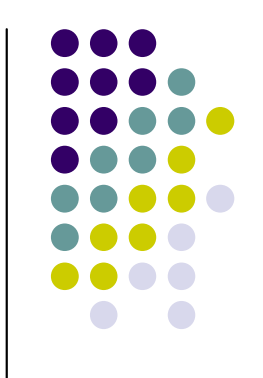

#### **Smith Chart**

- The Smith Chart is this same polar vector diagram with added grid for impedance, radial scale for distance in wavelengths, etc.
- It's normalized to 1 ohm and 1 wavelength.

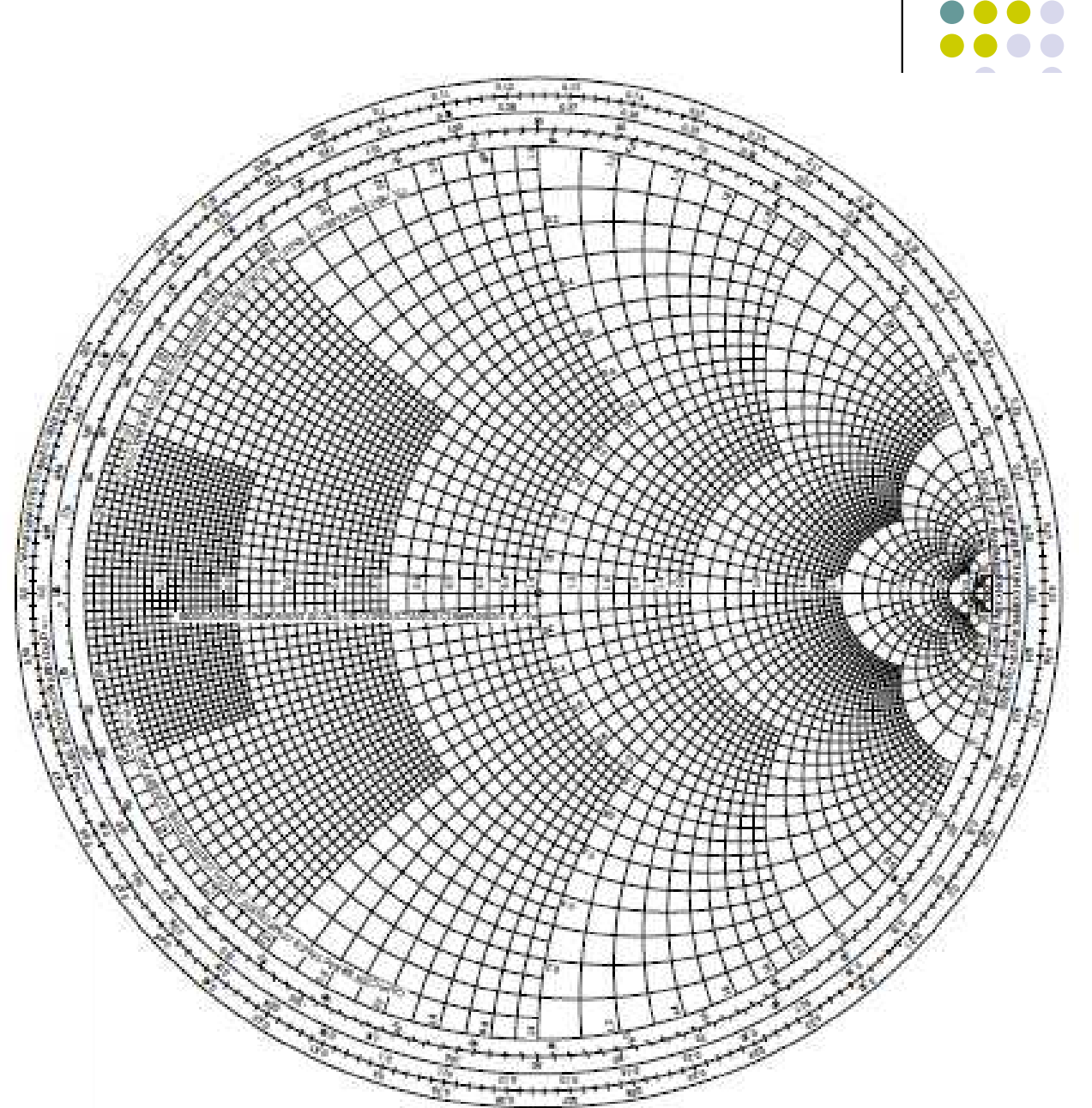

## **Adding lumped components**

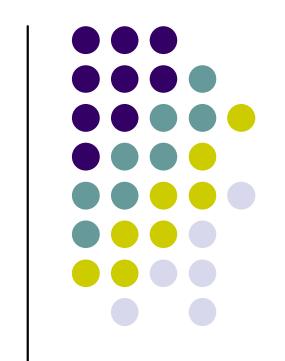

- Adding lumped component changes the impedance.
	- Example: load is 50 ohms. Adding a +j50 inductor in series gives a load impedance of 50+j50.
	- Adding a –j50 ohm capacitor in series with a 50 ohm load gives 50-j50 ohms.
	- Adding a +j50 ohm inductor in series with a 50-j50 ohm load yields 50+j0 ohms (resonates the load).
	- Adding a +j50 ohm inductor in parallel with a 50 ohm load gives  $1/(1/50 + 1/j50)$  or  $25+j25$  ohms.

(Remember:  $1/j = -j$ )

## **Adding lumped componentson the Smith Chart**

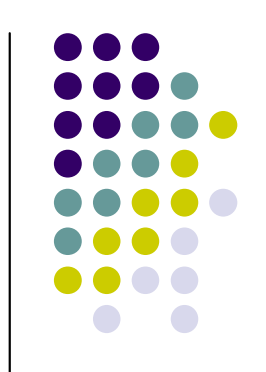

- Adding series component.
	- $\bullet$  As the series component reactance gets larger, we move towards an open circuit (infinite Z, right-hand side).
- **Adding shunt component.** 
	- As the shunt component reactance gets smaller, we move towards a short circuit (zero Z, left-hand side).
- **Impedance matching.** 
	- $\bullet$  Is the process of adding components to move from some point on the chart to the center  $(50+j0)$  or  $(75+j0)$ .
- Normalized: the center is shown as 1+j0.
	- Multiply all numbers on the chart
		- By 50 when using 50 ohm cable
		- By 75 when using 75 ohm cable
		- By 400 when using 400 ohm cable, etc.  $\bullet$

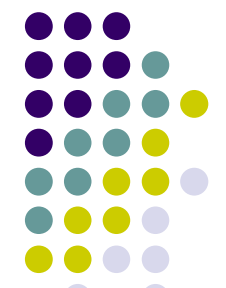

## **Series Component**

- 0 Example: adding +j50 **inductor** in **series** with a 50 ohm resistor moves **clockwise** from the center of the chart (50+j0) along the circle to 50+j50 point.
- 0 Adding +j INF to 50 moves to the right-hand center of the chart (open circuit).
- Adding +j50 to 50-j50 yields 50+j0.
- 0 Can't go past the infinite point now matter how much inductance is added.
- **Series capacitance** goes in **counterclockwise** direction (but not past infinite point).

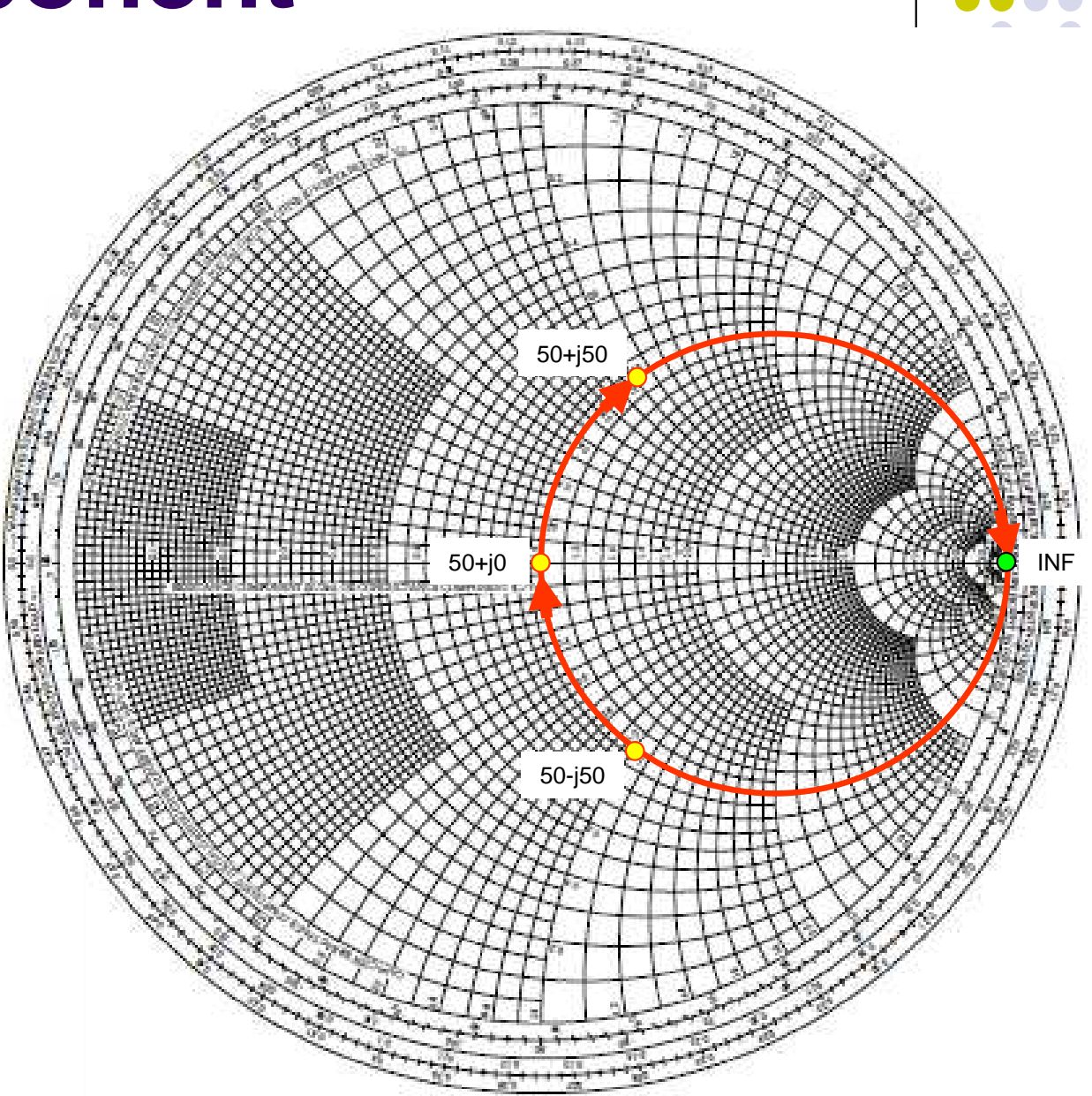

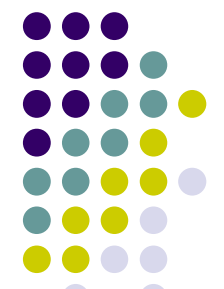

## **Shunt Component**

- Example: adding +j50 **inductor** in **parallel** with a 50 ohm resistor moves **counterclockwise** from the center of the chart (50+j0) along the circle to 25+j25 point.
- 0 Adding +j0 in parallel with 50 moves to the left center of the chart (short circuit).
- 0 Adding +j50 to 25-j25 yields 50+j0.
- 0 Can't go past the zero point now matter how small an inductance is bridging.
- 0 Series **shunt capacitance**goes in **clockwise** direction (but not past zero point).

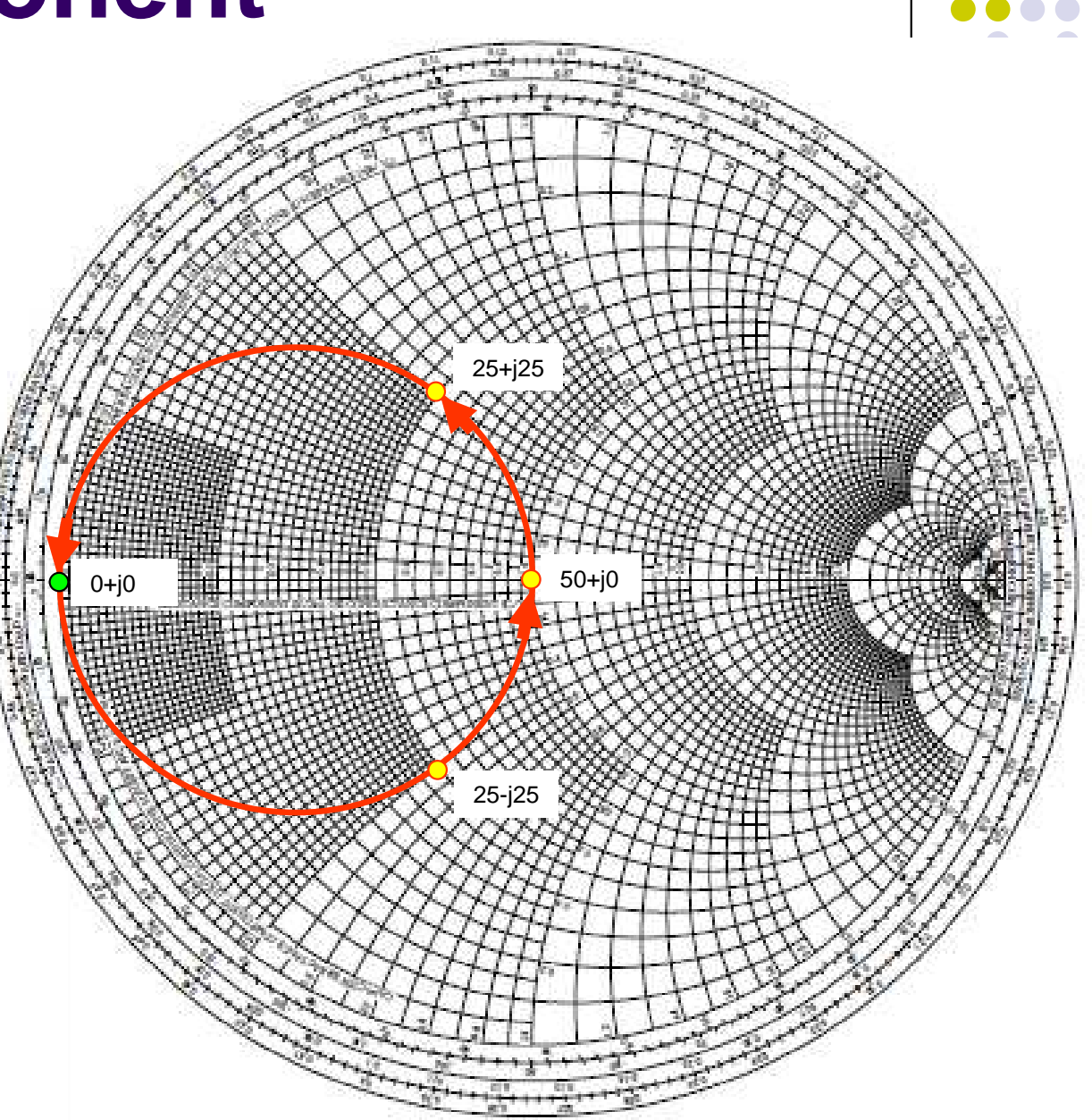

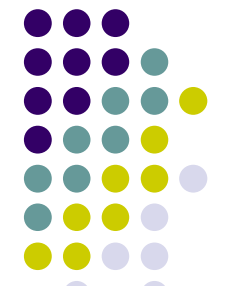

## **Transmission Line**

- 0 Example: adding ¼ wave line 'inverts' the impedance. Normalized Z → 1/Z.<br>Evemple: 400 : i0
- 0 Example: 100+j0 Normalized is  $(100+j0)/50 = 2+j0$  $1/(2+i0) = 0.5+i0$ Denormalized is  $50*(0.5+j0) = 25+j0$ .
- 0 Adding transmission line **rotates clockwise** around the center point.
- 0 Lossy transmission line **spirals clockwise** around and into the centerpoint of the chart.
	- $\bullet$  Add enough line and the load is matched! But it doesn't receive any power.

Examples assume that line  $Z =$  chart Z i.e. 50-ohm line, and chart center is 50 ohms

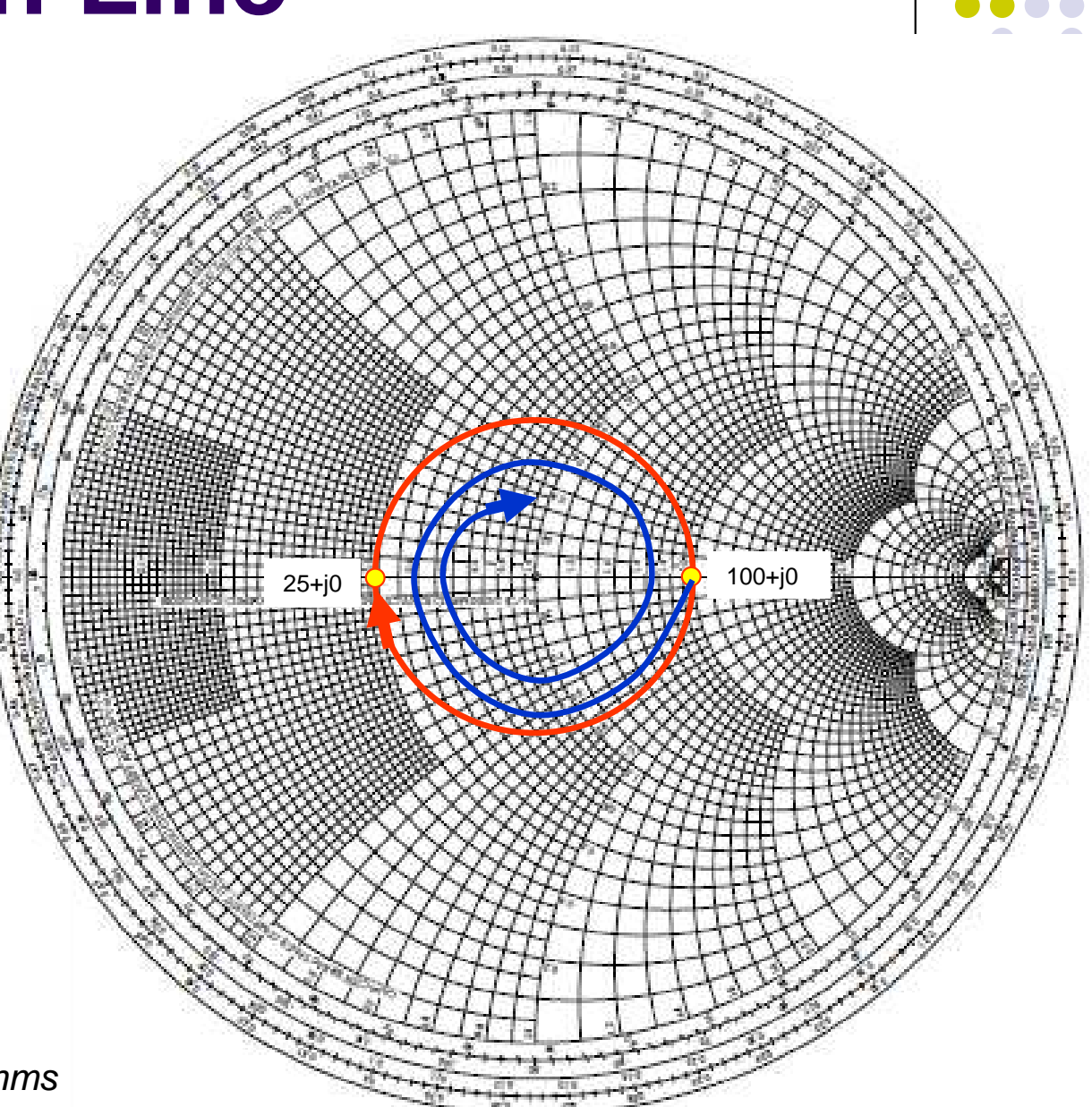

## **Example: HF Mobile Antenna**

#### **Solution #1**

- 0 3.8 MHz:  $Z = 8 - j1100$ ohms antenna (excellent mobile ground!).
- 1. Add series inductance (base loading coil).
- 2. Intentionally make the coil too short  $-45.3$  uHy. Z is now 8-j19 – NOT RESONANT.
- 3. Add shunt inductor 937 nHy. Z is now 50+j0.

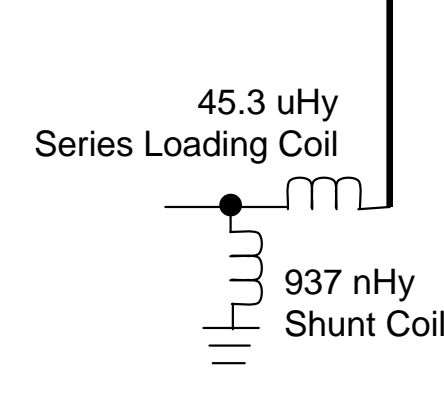

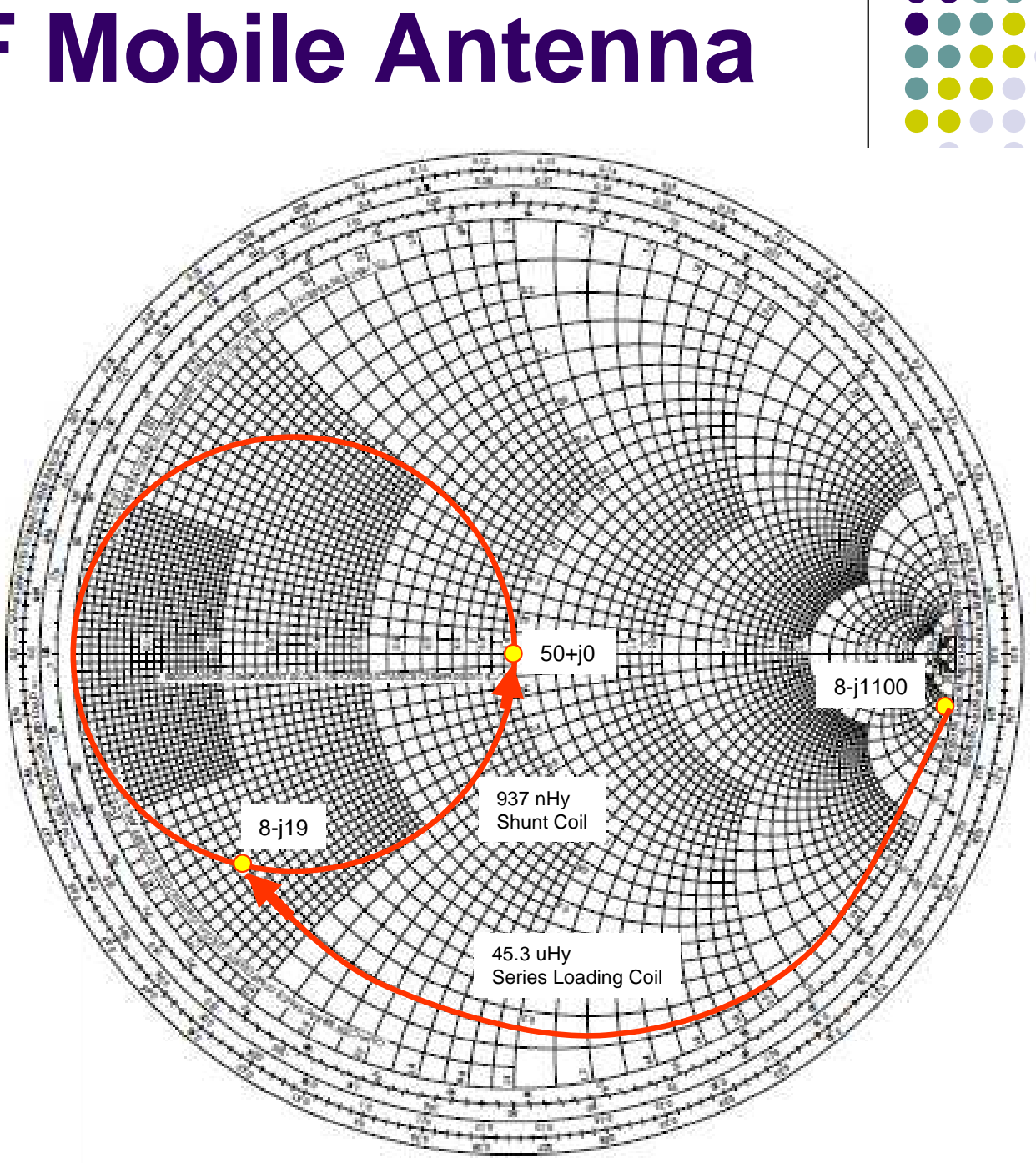

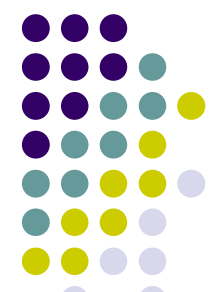

# **Example: HF Mobile Antenna**

#### **Solution #2**

- 0 3.8 MHz: 8-j1100
- 1. Add series inductance (base loading coil).
- 2. Intentionally make the coil too long – 46.9 uHy. Z is now 8+j19. NOT RESONANT.
- 3. Add shunt capacitor 1900 pF. Z is now 50+j0.

46.9 uHy

Series Loading Coil

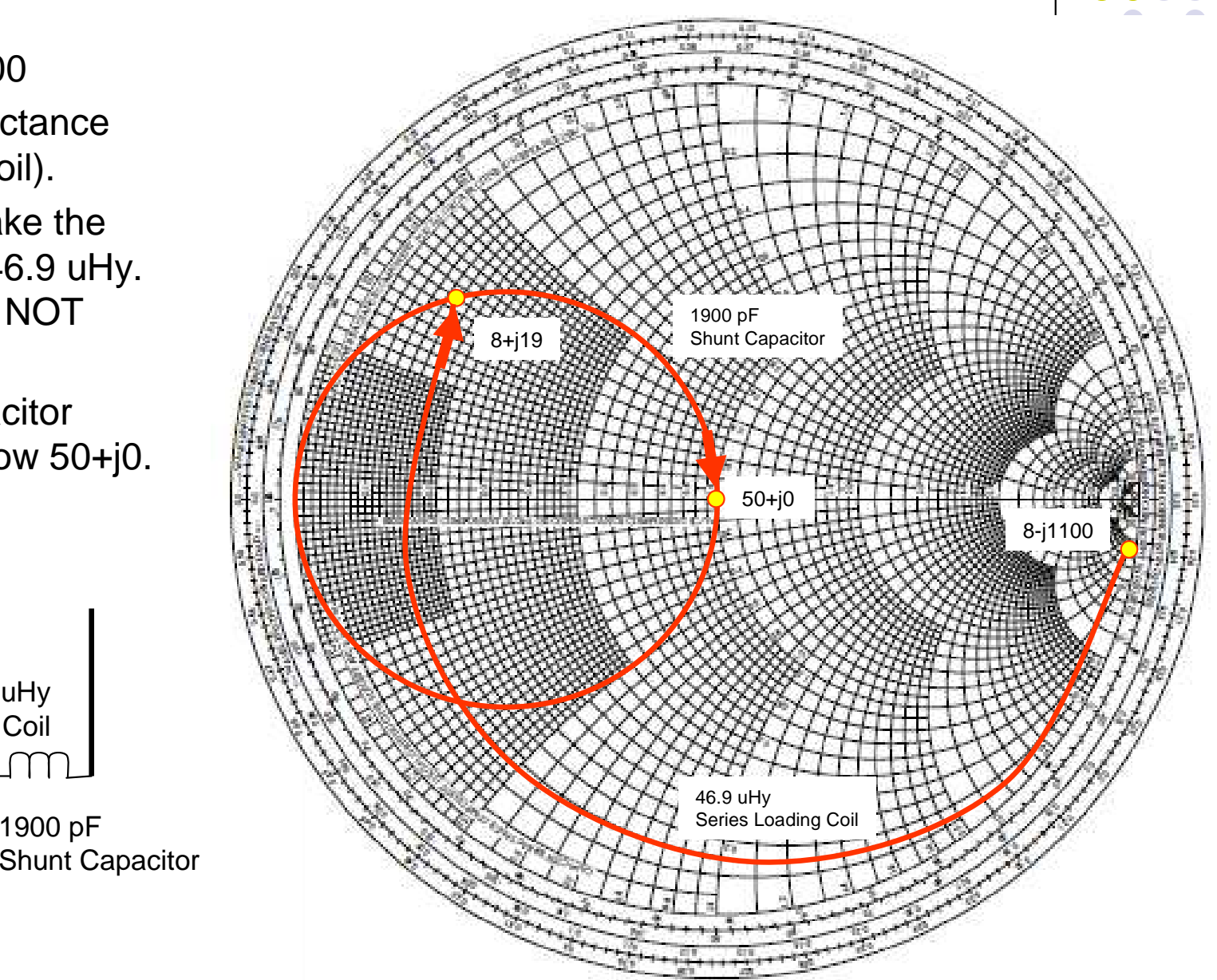

## **Example: HF Mobile Antenna**

#### **Solution #3**

- 0 3.8 MHz: 8-j1100
- Add series inductance 1.(base or center loading coil).
- 2. Make the coil resonant– 46.1 uHy. Z is now 8+j0. RESONANT.
- 3. Need 1:6¼ Z ratio transformer to match to 50 ohms. [ 1:2.5 turns ratio ]. Tough to make good low-Z transformer.

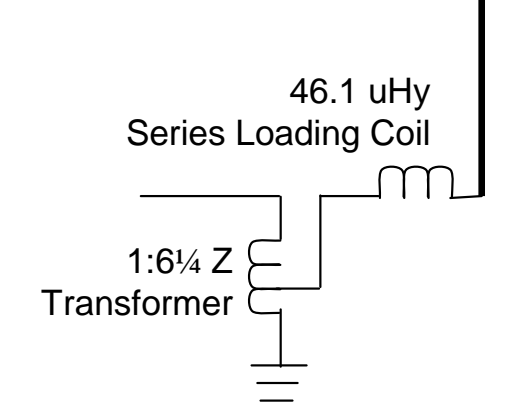

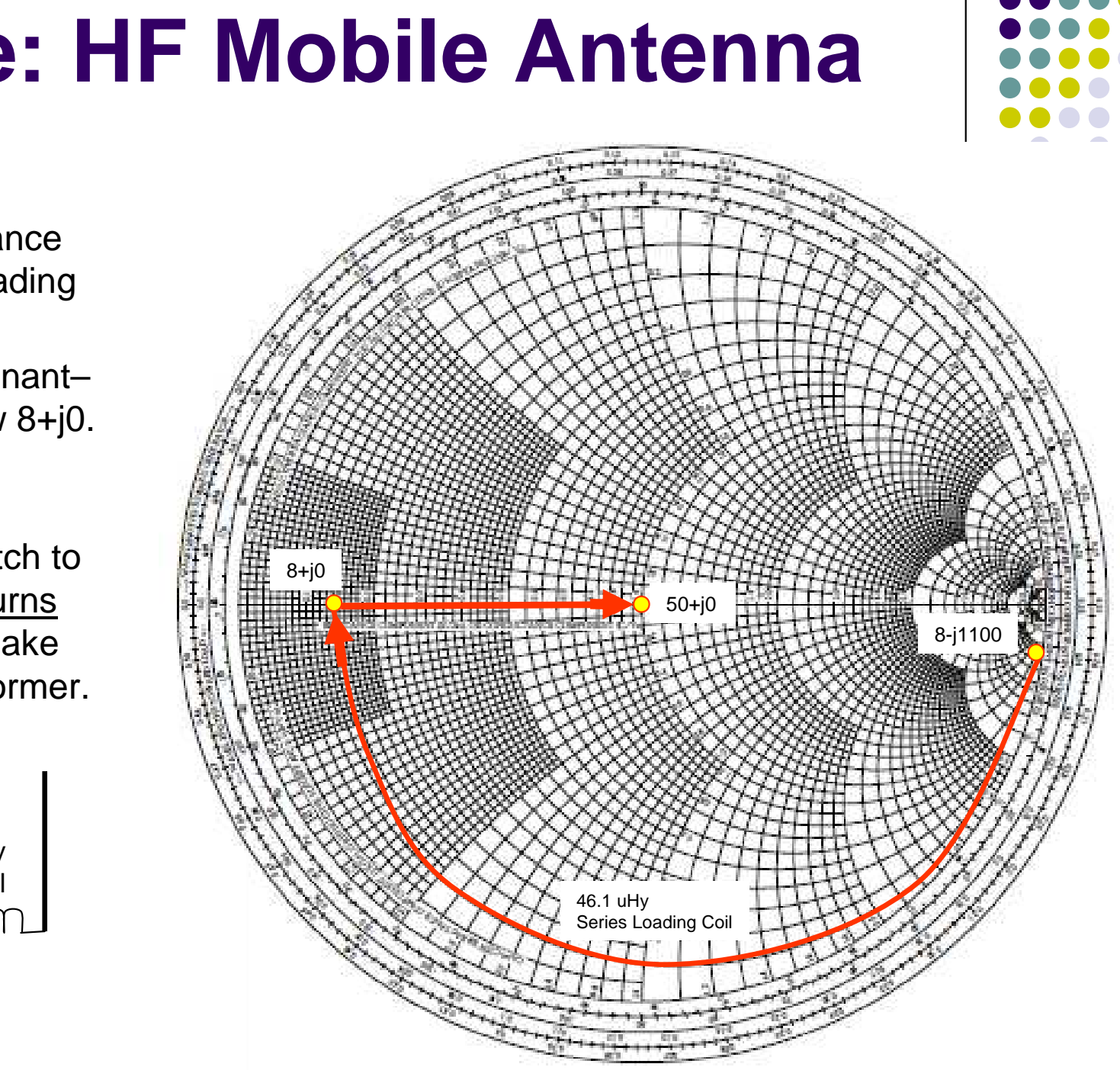

#### **Resources**

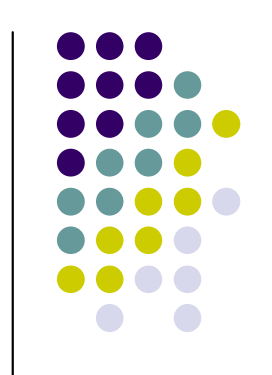

- $\bullet$ • Smith V3.01 – free Smith Chart tool (demo mode).
	- Allows entering load point, trying out multiple solutions on the Smith Chart. Free tool limited to 5 compensating elements.
		- http://www.fritz.dellsperger.net/
	- $\bullet$ • Print Free Graph Paper – has an option to print Smith Charts on 'Letter' or 'A4' paper (PDF).
		- $\bullet$ http://www.printfreegraphpaper.com/